Windows98SecondEdition<br>ver. 4.10.2222 A<br>Windows95<br>ver. 4.00.950B

[202]

## **Windows 95/98**

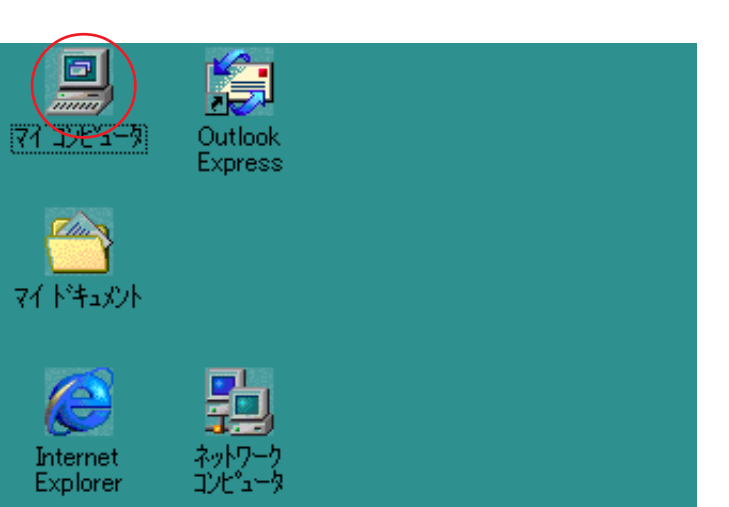

## **STEP1**

## $W_1$ ndows $95/98$

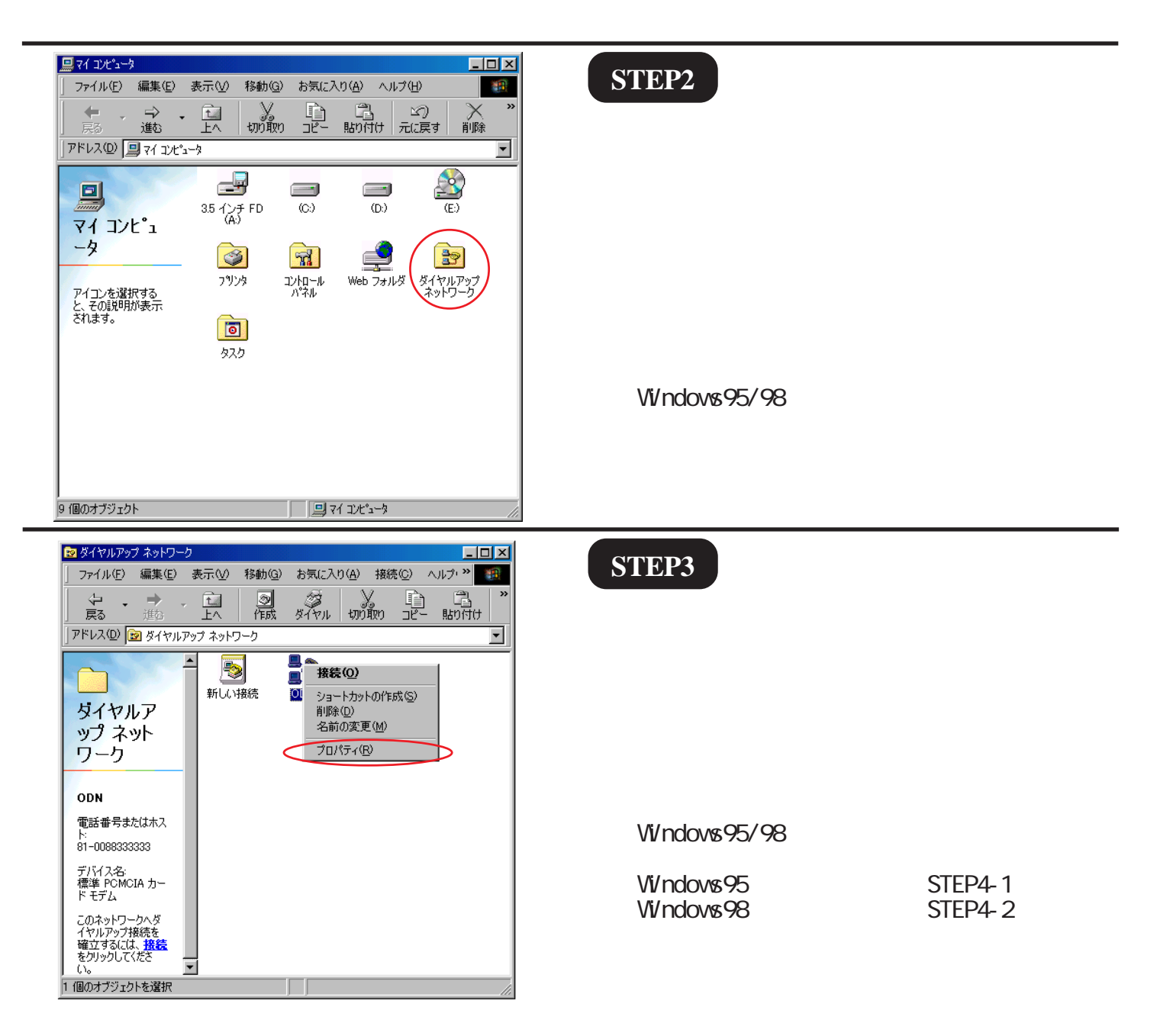

Windows98SecondEdition<br>ver. 4.10.2222 A<br>Windows95<br>ver. 4.00.950B

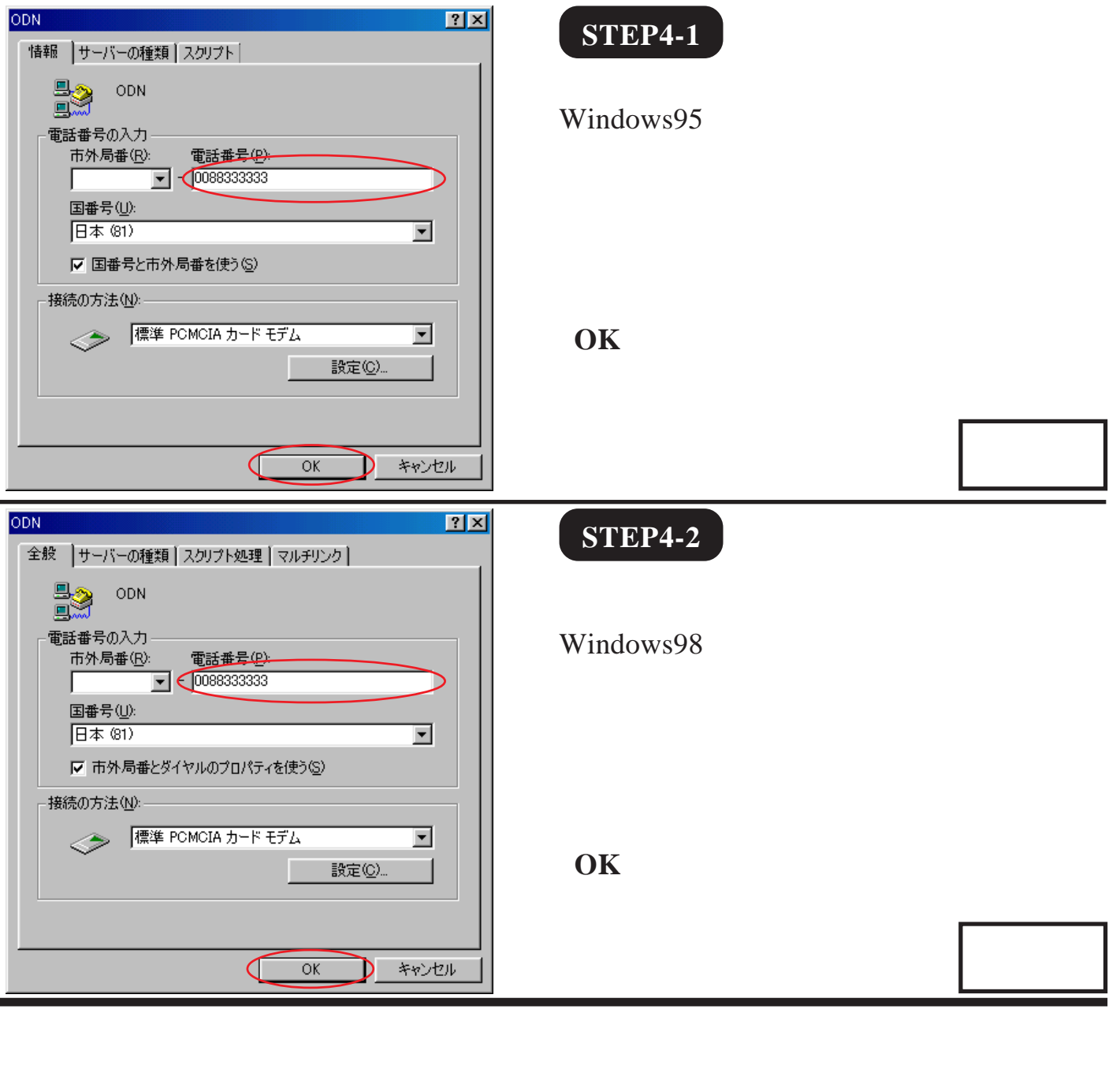